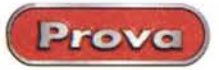

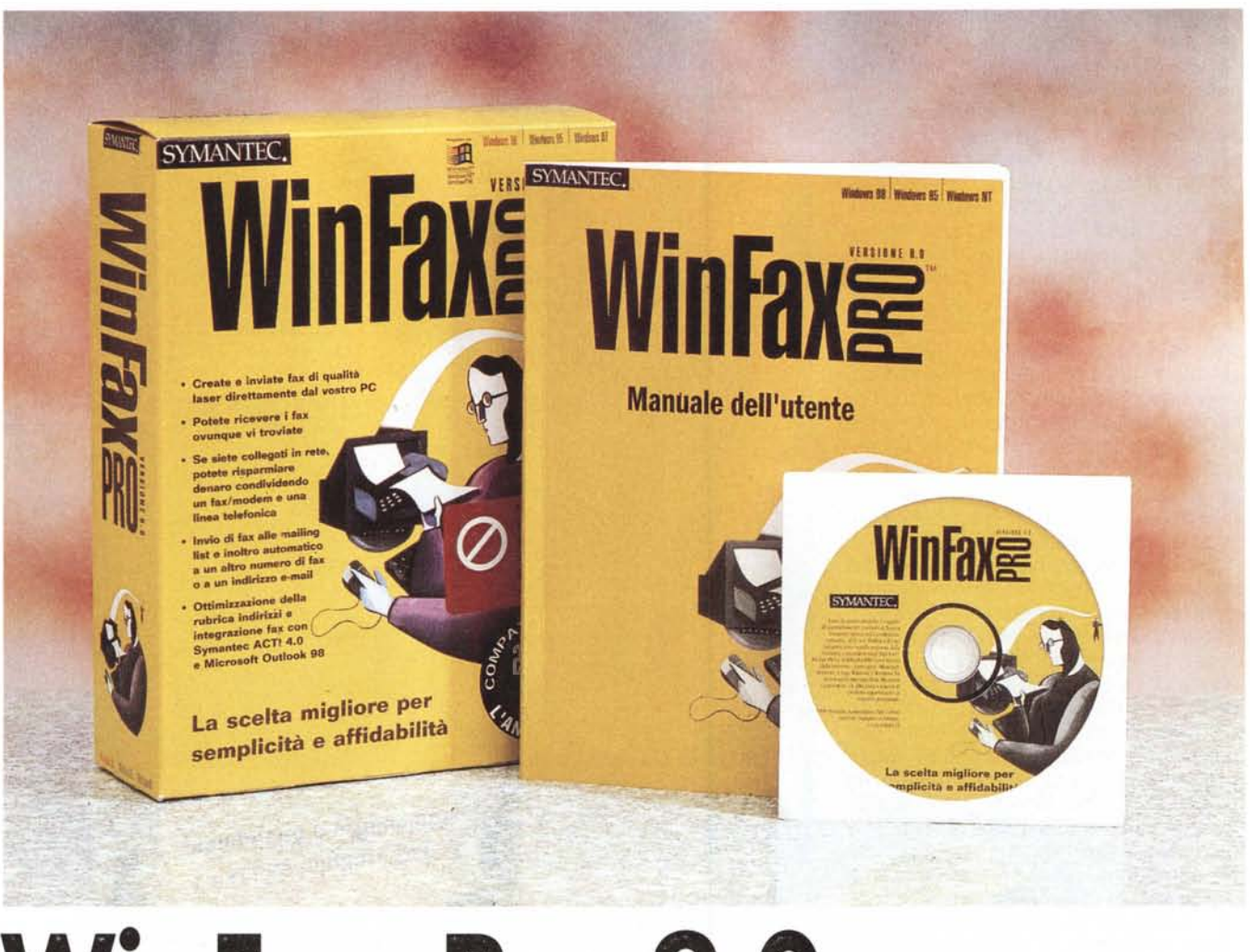

# **WinFax Pro 9.0**

Anche stasera, di nuovo solo in casa. La signora moglie è uscita presto, stranamente in concomitanza con un bonifico sul mio conto corrente, che il direttore della banca mi ha comunicato essere arrivato proprio qualche ora fa (nemmeno il tempo di farli raffreddare, 'sti soldi!). L'umore non è dei migliori; stamattina qualche gentiluomo è entrato, in manovra, nello sportello della macchina e ha pensato bene (forse anche lui sapeva del bonifico) non essere il caso d'importunarmi nell'avvisarmi. Anja è lontana tremila chilometri, a Chernobyl, dai suoi parenti; e da soli che gusto c'è a rivedersi per la sessantesima volta "Pretty woman" o "Una gita scolastica"? Stomaco vuoto, che ulula come Cthulhu quando gli si è incarnata qualche unghia, e i figli di Nyarlathotep gli saltano sui piedi per giocare con lo zione.

Neppure l'incanto della leggendaria Atripalda riesce a prendermi, stasera. In altra occasione sarei sceso per perdermi nel profondo suburbio di vizio e di peccato di questa immensa città ancora in parte inesplorata, ma stasera "nunn'è 'ccosa". Sarei solo di cattiva compagnia, e poi, l'ultima volta, il fiasco di rosso della cantina mi pareva un tantino troppo annacquato. Tardi, per andare a cinema; io mi sveglio alle cinque di mattina e l'ultima volta che sono andato all'ultimo spettacolo mi sono addormentato, facendo il vuoto (meno male che era un film di guerra!).

Proprio una serata da lupi. Provo a telefonare a Naomi e ad Afef; il primo numero è occupato, al secondo risponde il fax. E a questo punto mi viene l'idea, che contraddistingue il genio dall'uomo comune. Perché non provare a inviare

un infuocato madrigale alla bellissima con il pacchetto che mi hanno mandato dalla redazione proprio la settimana scorsa? Se, come afferma la didascalia sulla scatola, WFP è capace di fare cose inaudite (laser quality faxes, afferma), saprà anche trasmettere il segreto di un'anima romantica e il miele che profonde dal suo cuore. Staremo a vedere.

## **WinFax Pro, e siamo alla nona versione**

Giusto un anno fa mettevo mano alla versione otto di questo pacchetto, giunto a livelli di qualità invidiabili. Se, come pare, WFP, dopo Antivirus e Utility, è il pacchetto più venduto di Symantec, i

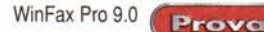

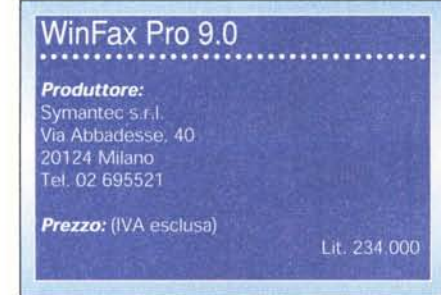

meriti non sono per nulla illusori. Facilità d'uso, potenza e caratteristiche di utilizzo grandemente superiori a quelle ritrattabili nelle attrezzature tradizionali, buona disponibilità in termini di macchina su cui è installato, manualistica di rapida consultazione, adattabilità a pressoché tutto il parco modem esistente, anche abbastanza obsoleto, ne fanno la scelta d'elezione per chi ha esigenze di gestione di facsimile sia saltuarie sia, soprattutto, professionali.

Questa prova, in ogni caso, è sui generis, in quanto la prossimità temporale di quella precedente ci permette di rinviare il lettore ad essa per l'inquadramento generale del programma e le sue linee generali d'uso. Ne approfitteremo invece per affrontare il pacchetto in maniera diversa, evidenziando le sue più generali caratteristiche di applicazione e le nuove funzioni, aggiunte in questa più recente versione.

Innanzi tutto due parole sulla macchina ospite. I requisiti minimi consigliati sono un Pentium, un CD-ROM (il manuale contiene una scheda per ordinare la versione su floppy), 16 Mb di RAM che divengono 32 se si decide di utilizzare il collegamento con due linee telefoniche, almeno una sessantina di Mb liberi per l'installazione, uno o due modem Classe 1 e 2/2.0 CAS compatibili (o, in alternativa, qualsiasi scheda ISDN che utilizza driver CAPI 2.0, supportanti lo standard fax G3), e, infine una linea telefonica collegata a ciascun modem da usare (massimo 2/2). Se fatto girare sotto NT4 le esigenze, in termini di memoria, sono leggermente superiori; poco di più, comunque.

Riassumiamo quindi le informazioni generali riguardo all'uso di WinFax Pro; scopo del pacchetto è quello di creare un ambiente confortevole per utilizzare il computer come facsimile in configurazione send-receive. I fax vengono creati come normali documenti cartacei, e come tali trattati, qualunque sia il programma che li genera e qualunque siano le funzioni che tramite esso si applicano (ad esempio si può visualizzare in anteprima, stampare un provino, modificare al volo un documento prima di inviarlo). L'invio avviene dall'interno del programma stesso, senza inutili operazioni di trasferimento o traduzione in al· tri formati. E' possibile, al di fuori delle funzioni del programma generatore, comporre e aggiungere copertine, accedere a rubriche proprie del programma o importate da altre applicazioni (es. database o agende in linea), avere a disposizione aree di archiviazione personalizzate e automatiche. E' possibile inviare lo stesso fax a più destinatari, e la trasmissione è rapida e raramente difficoltosa, grazie a una eccellente tecnologia di compressione incorporata e a efficienti routine di verifica e correzione della trasmissione. La qualità dei fax,

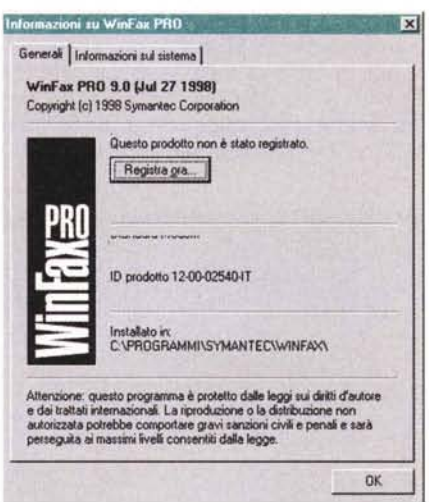

*Lo splashscreen di WinFax 9.*

compatibilmente con le periferiche di stampa all'arrivo, è di qualità laser, e WinFax Pro consente di risparmiare sui costi delle telefonate interurbane e internazionali programmando la trasmissione dei documenti nelle fasce orarie a tariffa ridotta. E' anche possibile utilizzare carte telefoniche o carte di credito, quando, ad esempio, si è in viaggio, risparmiando cosi ulteriormente sui costi telefonici.

Nella maggior parte dei casi WinFax Pro viene utilizzato con un modem collegato al computer; tuttavia esso funziona anche con molti altri dispositivi di comunicazione, alternativi a questo, come modem particolari interni, schede PC Card (PCMCIA) e cellulari. Non manca la possibilità di adottare una scheda

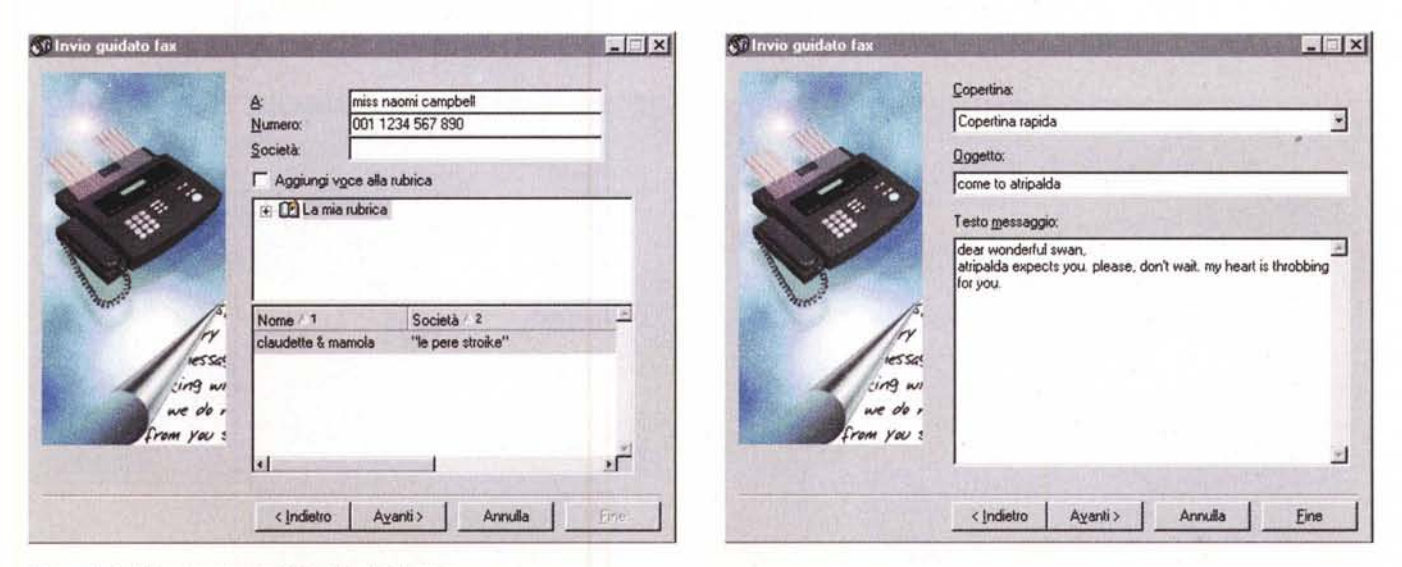

*Alcune fasi della procedura guidata di invio di un fax.*

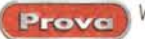

WinFax Pro 9.0

ISDN, in una con i drive CAPI 2.0; il programma è già predisposto per colloquiare non solo con i normali apparecchi fax Gruppo 3, su normali linee analogiche, ma anche per collegarsi a dispositivi ISDN a una velocità massima di 14.400

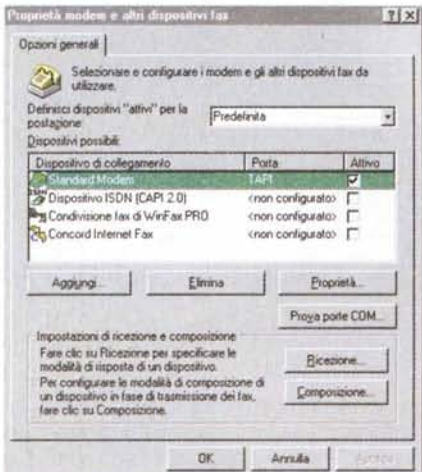

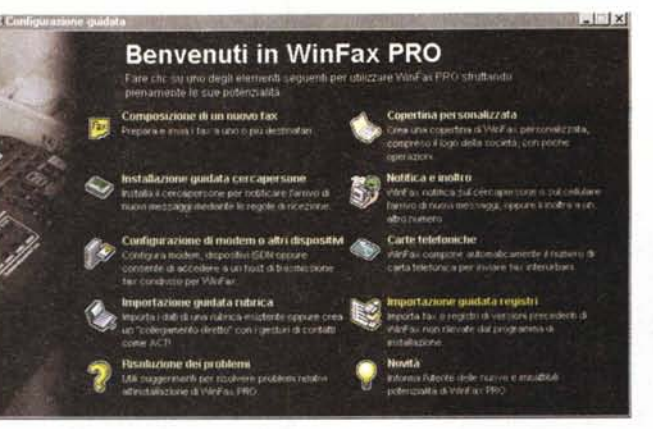

 $|7|x|$ quietà di notifica o mgole di e Messagg Definire i messaggi a cui applicare questa regola e<br>quale azione deve verificarsi quando arrivano dei messaggi<br>nella cartella velezionata.  $\bigoplus$ Descrizione. Quando questi messaggi arrivano nella cartella selezionata Tipo di messaggio: Fax ₫ Condizioni. Etteltuare le seguenti operazioni Triolta messaggio  $\Box$  transfer.  $\boxed{\text{Fax}}$ ç, tese Località N. di telefono Selegiona. Cortigua.  $n_{\rm m}$ IV Segna come già letto dopo inotro  $DX$ **Arrada** 

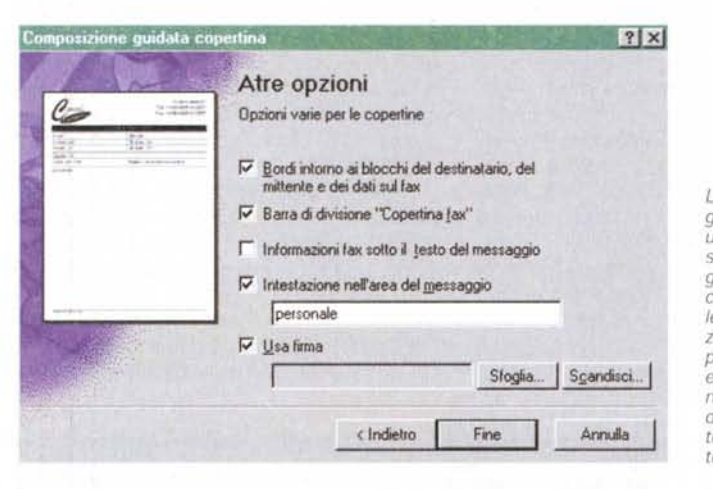

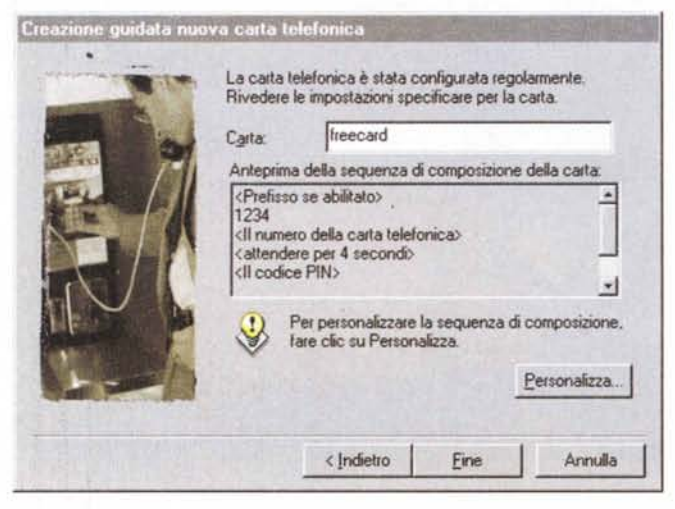

La "finestra della configurazione guidata", e una serie di opzioni di setup da essa raggiungibili. Interessante la configurazione dei collegamenti, la composizione guidata delle copertine (è possibile, da essa, eseguire scansio-<br>ni dirette), le notifiche d'inoltro, l'uso avanzato delle carte di credito telefoniche.

C. Continua aziune propramma Wedf as PRO

bps, sotto lo standard fax G3. Granconvenienza  $d\rho$ può essere generata dalla predisposizione di WFP a lavorare in rete; il programma e un unico modem pos-

sono essere condivisi utilizzando il client fax e il/i modem collegati alla stazione host della rete. Una frazione del programma permette di usare un unico fax dipendente dalla stazione remota, cioè un computer dedicato su cui sia in funzione il software per server fax Win-Fax Pro for networks.

## Grandi funzionalità per una versione davvero nuova

Elencare tutte le funzioni di WFP è operazione che richiederebbe ben più tempo e spazio di quanto ce ne sia su queste pagine. Ad esplorare bene tutto l'ambiente si ha la sorpresa piacevole di trovare ogni tanto qualche nuova funzione, utile e non sempre intravista all'inizio, destinata a risolvere un nostro particolare problema. Ricorderemo di seguito, comunque, le più funzionali caratteristiche del programma, quelle che, immediatamente, ne fanno un ambiente sofisticato, elegante, capace di prestazioni e caratteristiche capaci di accontentare qualunque tipo di utenza.

Eccole, quindi; invio di fax da qualunque applicazione, praticamente come stampare. Inclusione di diversi documenti, anche prodotti in ambienti differenti, in un unico fax, spedizione diretta

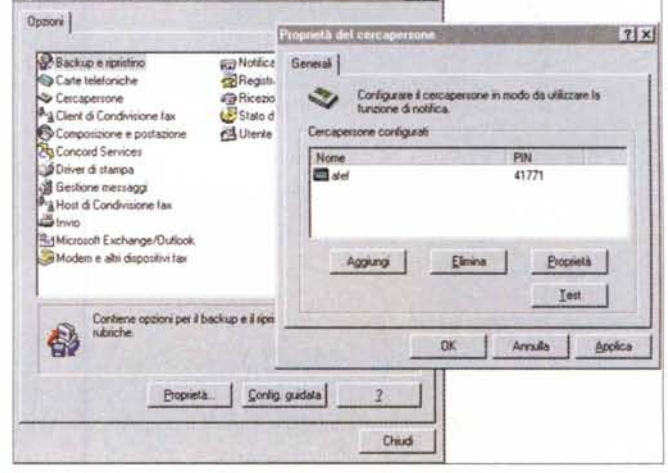

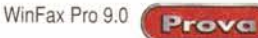

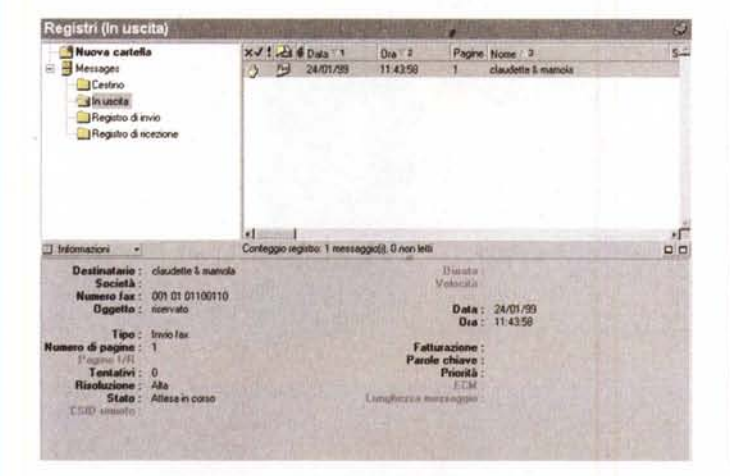

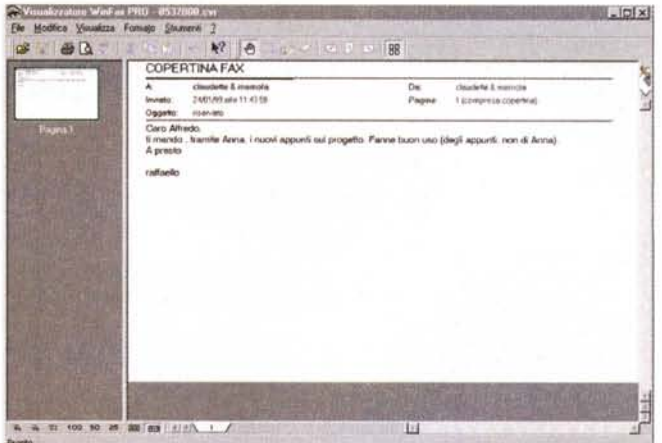

La nuova finestra di gestione dei messaggi, più razionale e meglio organizzata della precedente.

Il visualizzatore fax in azione; facile la modifica e la manipolazione dei documenti, in entrata e uscita.

da scanner, invio di fax a diversi destinatari. Inserimento di copertine diretto e, volendo, automatico, possibilità di vedere in anteprima, programmazione di invio a orari diversi, inserimento sofisticato di firma e logo nel documento o nella copertina. In ricezione, i fax possono essere ottenuti automaticamente. senza disturbo per il lavoro corrente, redirezione di arrivi ad altra destinazione o recupero degli stessi in modo remoto. ricezione di segnale di arrivo di un facsimile su un cercapersone o su un cellulare, stampa automatica o filtrata degli arrivi, rotazione delle pagine inserite capovolte od orizzontali, rimozione eventuale delle macchie da trasmissione. evidenziazione del testo su messaggi ricevuti o gestione dello scritto attraverso OCR, organizzazione dei documenti ricevuti in caselle. WinFax Pro permette di usare due modem e due linee telefoniche, impostandone magari una per la trasmissione e l'altra per la ricezione; se si è in possesso di un pacchetto di e-mail adatto, è possibile inviare e ricevere messaggi direttamente da WinFax

Sembrerebbe strano che, giunti alla versione 9, ci sia ancora stato molto da 'scoprire"; e invece i progettisti non sono stati con le mani in mano ed ecco le caratteristiche davvero nuove e originali di questa versione. Eccellente la più efficiente procedura di configurazione guidata che, lanciata quando si apre il programma per la prima volta, concentra in un solo passaggio tutte le operazioni di setup, rendendo agevoli anche quelle notoriamente un po' "ostiche". Grazie alla funzione Condivisione fax, non è necessario avere un modem collegato al computer usato, ma, in presenza di una rete, è sufficiente installare il client di WinFax e utilizzare, attraverso di questo, il o i modem collegati a una stazione host della rete. Un nuovo programma di utilità consente di salvare e ripristinare dati del programma (fax, rubriche, registri e configurazioni) e di programmare backup automatici o manuali dei documenti ricevuti e inviati. Migliorato anche l'ambiente d'invio. che non passa più attraverso la procedura un po' macchinosa delle versioni precedenti, ma si basa su una finestra completamente nuova e molto simile a quel che normalmente si fa con i moduli fax

Abbiamo già detto dell'opzione "due modem", mentre nuova è la funzione di invio fax via Internet. Le rubriche del programma sono ora più integrate con Act! (MCmicrocomputer n. 189) e Outlook 98, e sono anche supportati i file di database ODBC di Microsoft Access come rubrica telefonica. WFX oggi supdispositivi porta tutti  $\mathbf{u}$ fax PCS/GSM/PGN più comuni, come pure le schede PCMCIA e i telefoni collegabili via cavo a un PC e controllabili con un normale modem. La notifica su cellulare o cercapersone supporta lo standard SMS e, per il NordAmerica, il PCS; ancora la funzione OnNow permette di ricevere fax e messaggi vocali subito dopo l'avvio del sistema, e più ampia ancora è la gamma di modem supportata (finalmente i setup sono tutti raqgruppati in un'unica area), mentre semplice e rapida è la procedura di utilizzo delle carte telefoniche.

#### Quattro ambienti per una gestione globale

Una volta installato, WinFax Pro crea un gruppo di programmi piuttosto corposo e quattro voci nel menu Avvio, voci che corrispondono a diversi ambienti di utenza.

Senz'altro il principale è Controller, uno strumento avviato automaticamente all'avvio e visualizzato sotto forma di icone nella barra delle applicazioni. E' il metodo più sicuro, efficace e rapido di accedere alle funzioni di WinFax Pro e permette di ricevere e inviare rapidamente messaggistica fax quando l'ambiente di gestione dei messaggi non è avviato. Usarlo è semplice, se si è avuta la pazienza di perdere qualche minuto nella attenta configurazione iniziale del programma.

La soluzione più consigliabile è quella di affidarsi alla procedura quidata che si avvia al termine dell'installazione e che, comunque, può essere richiamata in qualunque momento (ad esempio nel caso si cambi il modem). Essa comprende una serie di videate, dotate di esaurienti spiegazioni, che consentono di tagliare l'ambiente in base alle proprie esigenze e caratteristiche. Inoltre la procedura guidata ha il vantaggio di fornire rapidi consigli circa la soluzione di problemi, e offre in linea efficaci descrizioni delle nuove funzioni disponibili. La cosa davvero interessante di questa nuova versione è la finestra di apertura-menu del pacchetto, completamente originale, che finalmente mette immediatamente a portata di mano tutti gli ambienti del programma, come composizione di un nuovo fax, installazione di collegamenti a telefonini e cercapersone, configurazione di modem, notifica e inoltro di messaggi, uso di carta telefonica, costruzione di una copertina personalizzata. Bello e originale quest'ultimo ambiente, dove, accanto à copertine predefinite (notevole la libreria), ne esiste una vergine in cui, ra**Prove** WinFax Pro 9.0

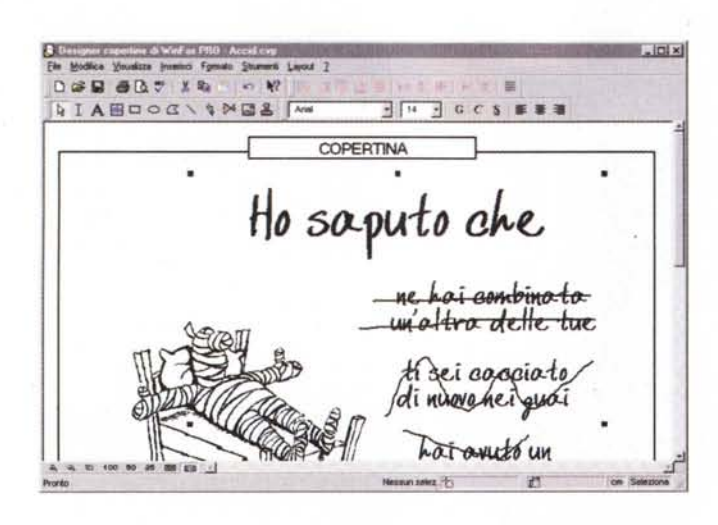

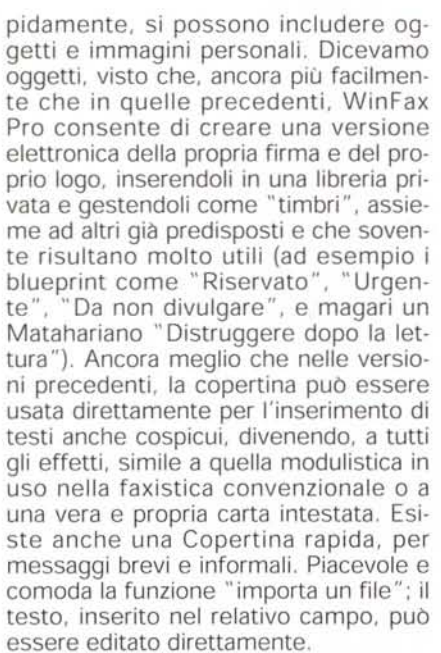

La finestra della gestione messaggi si presenta amichevole e di facile comprensione e gestione. Buono l'ambiente di record di gruppo nelle rubriche, come quella della creazione di record dei destinatari. Se esistono rubriche di altre applicazioni leggibili da WFP, esse vengono acquisite in collegamento di sola lettura (l'operazione è guidata dal "Kit di supporto rubriche di Symantec WinFax Pro PDX, la cui funzione è piuttosto oscura fino a che non si recuperano informazioni in proposito dal sito http://www.symantec.com/winfax). La gestione delle carte telefoniche è guidata da una curiosa e pratica finestra di creazione di una macro, anche avanzata e articolata (fino a 10 livelli di comandi; l'abbiamo usata con la carta Call!lt di Telecom, notoriamente abbisognevole di una non breve procedura Il designer di copertina in azione: notevole la libreria presente, dotata di lavout adatti a qualunque argomento e finalità.

d'uso, senza incontrare alcun problema), mentre certe facility, forse banali, ma che ci

rendono la vita più facile, hanno reso ancora più divertente il programma: parliamo, ad esempio, delle impostazioni predefinite da applicare globalmente a tutti i fax, della stampa automatica dei report di conferma, della impostazione preferenziale di documenti che vengono inviati con maggiore frequenza (es. solleciti ricorrenti per pagamenti periodici) con conversione in formato fax in anticipo, invio di fax su carta intestata (con scelta d'intestazione globale o solo sulla prima pagina), creazione di regole di ricezione in base a determinati requisiti. I fax ricevuti possono essere inoltrati anch'essi secondo certe specifiche (immediato, a intervalli regolari, in base a un tipo specifico di messaggio, messaggi ricevuti in un particolare intervallo di tempo, messaggi ricevuti da un determinato mittente - in questo caso occorre conoscere l'identificativo fax del chiamante).

Due parole, infine, sui servizi di segreteria telefonica incorporati nella precedente versione; nella versione 9 non ci sono più, e la cosa non ci è piaciuta per niente. Si può recuperare questa funzione dal pacchetto precedente, ma la compatibilità con il nuovo controller è fortemente aleatoria. Peccato, una

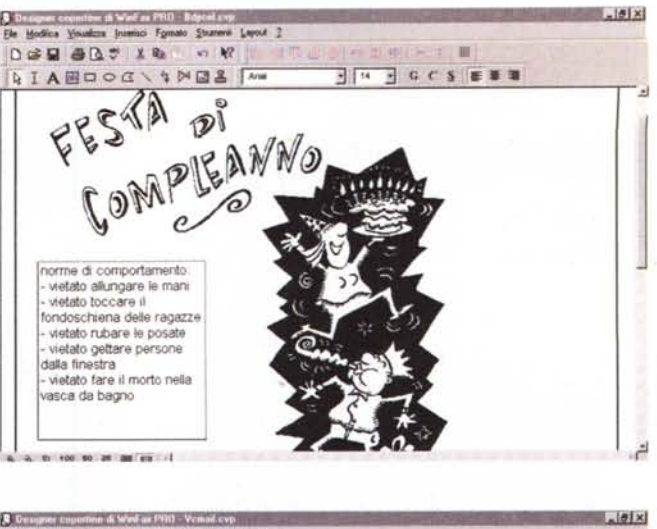

Bir Modifica Vie do Stri ré Leyout 2  $D = B + B$  $\mathbf{k}$ m AIABOOC\ + ME& M **可 14 万 G C S 图 图 图** WINFax PRO Cover Pag I Keep **HELP...** getting your...

> diminutio capitis senza senso e motivo apparente, che limita nettamente le qualità di questo pacchetto.

#### **Conclusioni**

WinFax Pro 9 è davvero una major release di questo pacchetto dalla fama e dalle prestazioni di tutto rispetto. La prima impressione che si ha, usandolo dopo una buona conoscenza del precedente, è che tutto è un poco più facile e immediato. Continuando nell'uso si scopre che il lavoro fatto dagli implementatori è stato profondo, con numerose aggiunte e modifiche dei comandi rispetto alla versione 8 (Symantec afferma essere state più di cento). In ogni caso una versione da possedere, sia in prima istanza, sia come aggiornamento, se si maneggiano solo fax; la mancanza delle funzionalità di segreteria telefonica, invece, potrebbe sconsigliare l'aggiornamento a una fascia di utenza interessata a questa funzione. Comunque, per motivi personali, a questo pacchetto mi ci sono subito affezionato, visto che, mentre scrivevo, è arrivato un fax, e sono portato a sperare che Afef non sia rimasta indifferente al mio dolce stil novo. Raffaello, hai colpito ancora! MS

~

~

# **Dealer o Le**

 $\Box$   $\times$ 

associati

Se avete il pallino per gli af-Internet da proporre ai vostri clienti, che vi<br>farà fare molta strada. Basta diventare MC-link Point. Insieme al kit di installazione che leva ogni preoccupazione di configurazione, potrete offrire ai vostri clien-<br>ti la serenità di un'assistenza che li segue ovunque. E molte certezze in più. A partire dal supporto di un provider nazionaie come MC-link, da più di 12 anni al fianco di grandi azien- . de <sup>e</sup> piccoli utenti con tecnologie <sup>e</sup> prodotti avanzati. Per conti- *f':'\....* nuare con una rete capillare estesa in oltre 110 città in Italia e ~ 1200 nel mondo. E finire con un'offerta completa e qualificante che presenta molti punti di forza: Kit di abbonamento bi-~. mestrale o annuale; connessione RTC anche in X2 e ISDN; ~ ~ spazi web e domini; connettività Internet e Intranet dedi cata per le aziende. Diventate anche voi MC-link Point, Potrete usufruire di un'agile rapporto commercia-<br>
le e un completo supporto di merchandising.<br>
Contattateci scoprirete che differenza corre tra essere un Dealer e le e un completo supporto di merchandising.  $\bigcirc$  $M \rightarrow$  un Leader.  $\sqrt{8}$ 

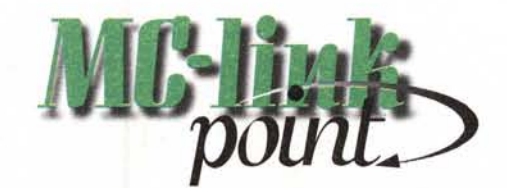

*MC-linlc Poin~il punto chefa la differenza.*

.<br>061418921 o inviate una e-mail a' noint@n